Ğ

## List Comprehensions

- Problem: given a list of prices, generate a new list that has a 20% discount to each.
- Formally: input: list of old prices; output: list of new prices
- Can solve it recursively.
- Or can use List comprehensions.
- Syntax for list comprehension:  $[x*0.8$  for x in old price] >>> price = [10, 20, 30, 100] >>> [x\*0.8 for x in price] [8.0, 16.0, 24.0, 80.0]

#### List Comprehensions What is going on here?

**>>> [ 2\*x for x in [0,1,2,3,4,5] ] [0, 2, 4, 6, 8, 10]**

**>>> [ y\*\*2 for y in range(6) ] [0, 1, 4, 9, 16, 25]**

**>>> [ c == 'a' for c in 'go away!' ] [False, False, False, True, False, True, False, False]**

 $\Rightarrow$   $\quad$   $\begin{bmatrix} x & \text{for } x \text{ in } ' \text{go away!} \end{bmatrix}$  if  $x == 'a'$ **['a', 'a']**

### List Comprehensions

**>>> [ y\*\*2 for y in range(6) ] [0, 1, 4, 9, 16, 25] >>> [ c == 'a' for c in 'go away!' ] >>> [ 2\*x for x in [0,1,2,3,4,5] ] [0, 2, 4, 6, 8, 10]]** *Any operation* you want to apply to each element of the list name that takes on the value of each element *in turn* **any** name is OK! the list (or string) **[False, False, False, True, False, True, False, False]**  $\Rightarrow$   $\quad$   $\times$  **[x** for **x** in 'go away!' if  $\mathbf{x} = \mathbf{a}'$ ] **['a', 'a']**

### Raw recursion vs. list comprehensions

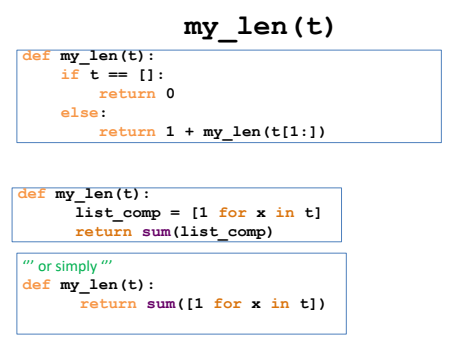

#### Raw recursion vs. list comprehensions count vows (s) # of vowels

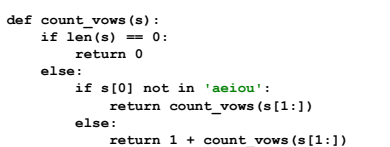

**return sum([1 for x in s if x in 'aeiou']) def count\_vows(s):**

# List comprehension with filtering

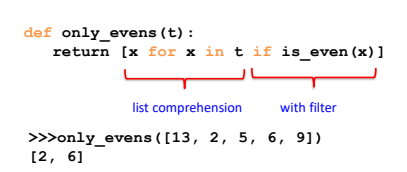

# More examples of comprehensions

Generate all powers of 2 from 0 to 10 my\_list = [2\*\* i for i in range (10) ] # [1 ,2 ,4 ,8 ,16 ,...2^9]

Given a list, get a list of square roots of its elements from math import sqrt my\_list = [sqrt (x) for x in otherlist ] # produced a squared list

Interesting. Generate a list of odd numbers from 0 to 10 list = [x for x in range (10) if x % 2 == 1] # [1, 3, 5, 7, 9]